## Como cadastrar várias assinaturas no webmail.ufsc.br (via navegador web)? 18/05/2024 23:29:33

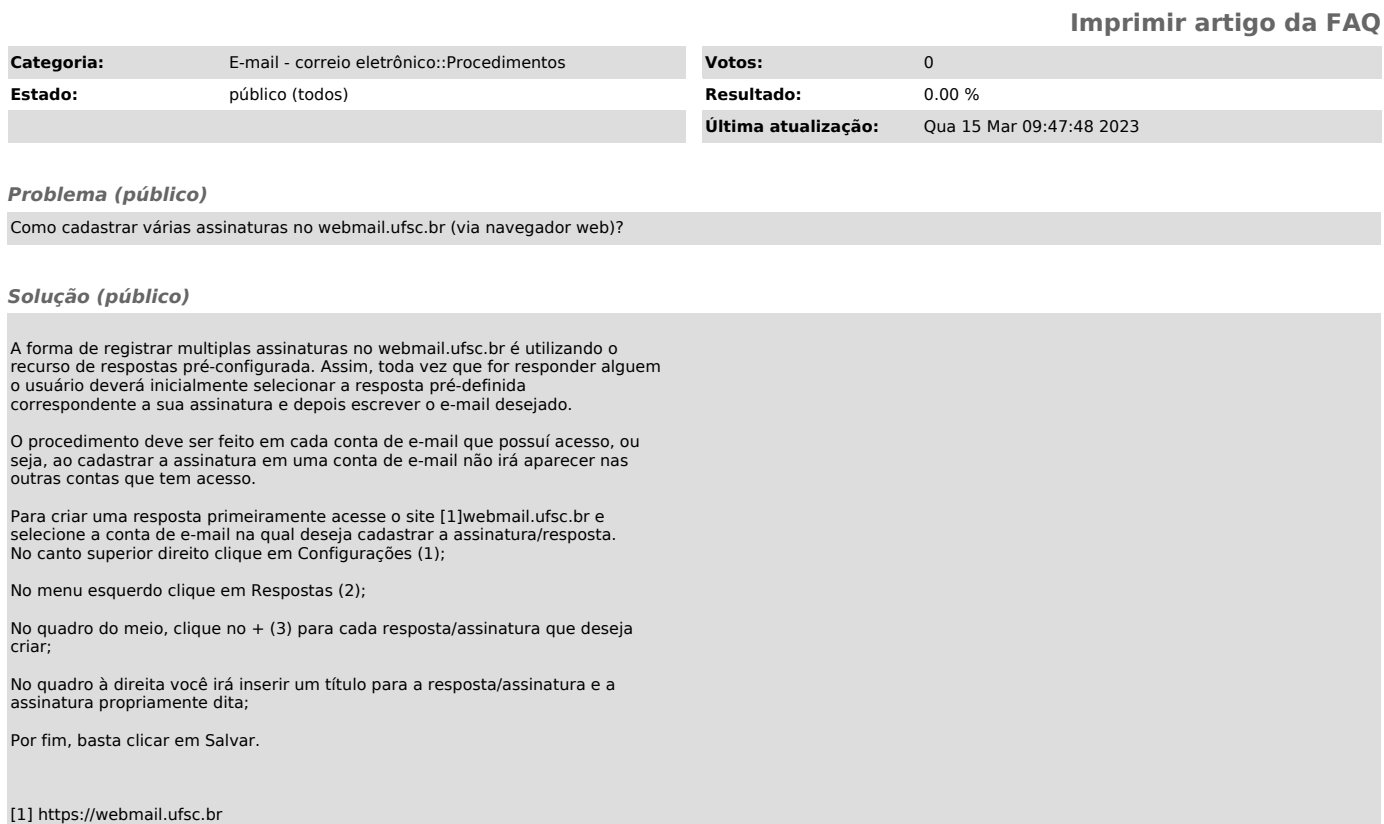